# **Understanding Society User Support - Support #842**

## **Marital status variable - mlstat**

08/25/2017 03:19 PM - Charlotte Edney

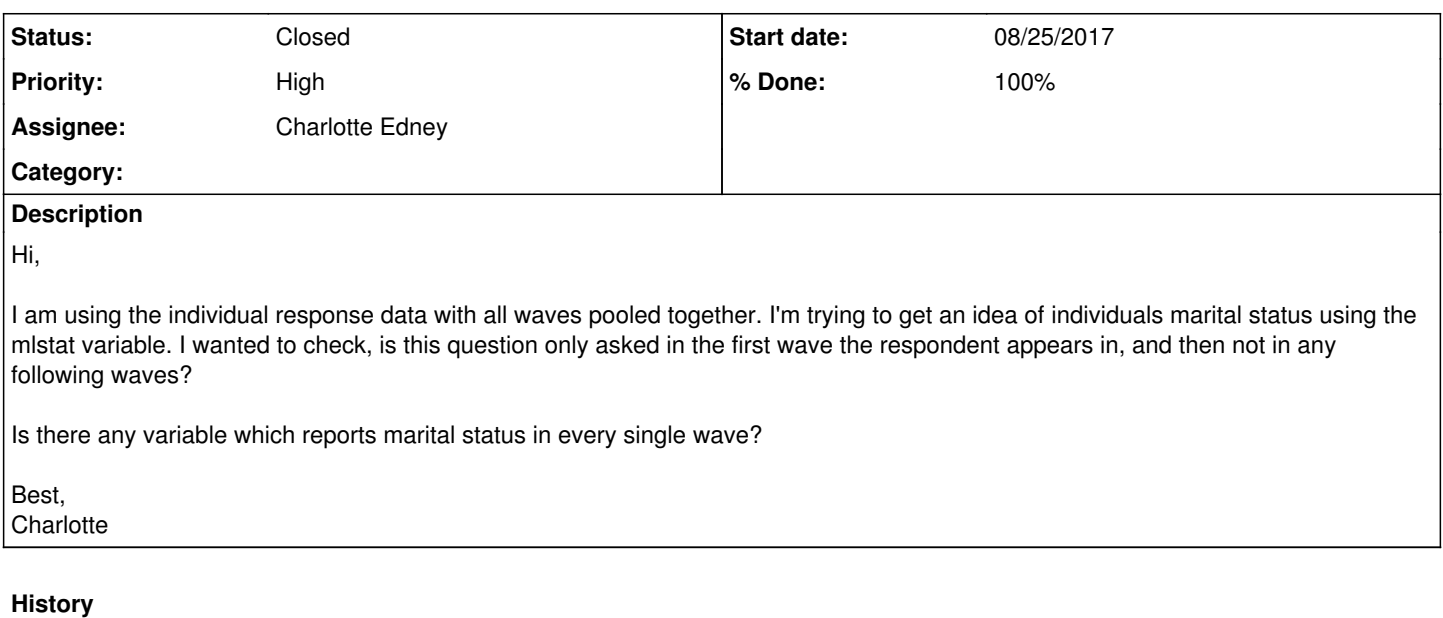

#### **#1 - 08/27/2017 05:07 PM - Alita Nandi**

- *Status changed from New to In Progress*
- *Assignee set to Charlotte Edney*
- *% Done changed from 0 to 90*
- *Private changed from Yes to No*

Hello Charlotte,

Yes, it is w\_mastat\_dv  $(w = a...f)$ 

[https://www.understandingsociety.ac.uk/documentation/mainstage/dataset-documentation/wave/1/datafile/a\\_indresp/variable/a\\_mastat\\_dv](https://www.understandingsociety.ac.uk/documentation/mainstage/dataset-documentation/wave/1/datafile/a_indresp/variable/a_mastat_dv) [https://www.understandingsociety.ac.uk/documentation/mainstage/dataset-documentation/wave/1/datafile/a\\_indresp/variable/b\\_mastat\\_dv](https://www.understandingsociety.ac.uk/documentation/mainstage/dataset-documentation/wave/1/datafile/a_indresp/variable/b_mastat_dv) ...

Best wishes, Altia

#### **#2 - 08/29/2017 12:34 PM - Charlotte Edney**

Hi,

Thanks a lot. Could I also ask if there is such a variable for the number of biological children an individual has (the total amount - not just those living in the same household)?

I only found lnprnt which seems to also only ask new survey entrants.

Best, **Charlotte** 

### **#3 - 09/05/2017 02:41 PM - Stephanie Auty**

Hi Charlotte,

There are two sources of information which you need to combine to answer your question. First, there is the initial conditions module (which you have already identified). In wave 1 this is applicable to all respondents, then it is only asked for new entrants. For continuing sample members there is the annual event history. In particular, see the variable w\_nnewborn (Number of newborns since last interview) in w\_indresp. This is a computed answer based on questions in the annual event history module. You can see the questions in this module in the data documentation for each wave, for example for wave 2:

[https://www.understandingsociety.ac.uk/documentation/mainstage/dataset-documentation/wave/2/questionnaire-module/annualeventhistory\\_w2](https://www.understandingsociety.ac.uk/documentation/mainstage/dataset-documentation/wave/2/questionnaire-module/annualeventhistory_w2)

Best wishes,

Stephanie Auty - Understanding Society User Support Officer

#### **#4 - 09/22/2017 03:12 PM - Stephanie Auty**

*- Status changed from In Progress to Feedback*

## **#5 - 10/16/2017 04:26 PM - Stephanie Auty**

- *Status changed from Feedback to Resolved*
- *% Done changed from 90 to 100*

## **#6 - 10/30/2017 03:44 PM - Stephanie Auty**

*- Status changed from Resolved to Closed*